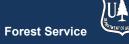

# FVS Newsletter

Issue 9 June 06, 2019

# **Forest Vegetation Simulator**

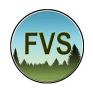

Forest Management Service Center 2150A Centre Avenue Fort Collins, CO 80526-1891 970-295-5770

Email: wo\_ftcol\_fvs@fs.fed.us
Web: https://www.fs.fed.us/fvs/index.shtml

Subscribe/Unsubscribe
Update

## In This Issue

Highlights

Regional Training Wrap Up

FVS Online/Onlocal

New FIA2FVS Converter

FVS Updates – All Versions

Western Root Disease Report

**Canopy Cover Errors** 

FVS Compute Table New Columns

FVS Updates - Online/Onlocal

**Q-family Statement Length** 

**SQLite Treelist Database Output** 

## **Highlights**

Welcome to the ninth issue of the Forest Vegetation Simulator (FVS) Newsletter! In this issue we discuss FVS highlights, to include training and progress on various projects. We also highlight any major updates since our last FVS version release in March 2019.

Our goal is to keep FVS users up-to-date on recent changes and new additions to the software. For more information on FVS, or to find past issues of our Newsletters or Bulletins, please visit our website.

Feel free to let us know how we are doing. You can pass along any advice, ideas, or other input that you think will help to our email.

# **Regional Training Wrap Up**

The fiscal year (FY) 2019 training season has come to an end. As part of our routine closeout procedures, a meeting was held with all of the FVS regional coordinators to summarize the training statistics and to discuss changes, new proposals, and locations for FY20 courses.

Some of the highlights of FY19 include the first Advanced Training since 2012 and we had a chance to preview FVS Online/Onlocal. The feedback we received was great and we will be taking that seriously as we plan for the upcoming FY20 training season.

As far as looking ahead to FY20, we have already started reformatting our training guides and lesson plans. This is necessary because instruction will now be based on our new interface, FVS Online/Onlocal. The number of trainings and locations have not yet been determined, so we'll keep you posted as changes occur.

# **FVS Online/Onlocal**

We are still on track to have FVS Online/Onlocal become the successor to Suppose in FY20. This new interface is web based and the user interaction is through a browser. The main difference is that FVS Online stores data and software on a server, whereas, FVS Onlocal stores the data and software on a "personal computer". The system was built using R packages and Shiny, and uses SQLite3 as the primary database format, though it can import other formats as well, including Access. As we continue on the development path, we are always looking for help with testing and/or user experience.

Please contact the FVS helpdesk if you're interested in trying out the interface software in its current form. Specify if you're interested in the Online and/or Onlocal (Windows only) configuration, and we will provide access, as well as training information, and other useful informational links to get you started. We appreciate any feedback you may have.

#### **New FIA2FVS Converter**

Development of a new tool to facilitate the conversion of Forest Inventory and Analysis (FIA) data to an FVS-ready format is well underway. The new FVS-ready databases will have a slightly different look to accommodate FIA Plot-centric and Condition-centric formats. We are nearly finished updating our FVS user interfaces (Suppose and FVS Online/Onlocal) to accept the new input databases.

The final batch of variable conversions and cross-walks are being conducted while we continue to run tests on both the input and output data. The final phases of this project will be documentation of the process and preparing guides to help users navigate the data formats. Once all of this is complete, FIA will be hosting FVS-ready databases by state on their website for FVS users. We'll be turning the corner into the home stretch soon and expect a final product out by the end of summer beginning of fall timeframe. Stayed tuned!

# **FVS Updates – All Versions**

As we transition from the older Suppose interface to the newer FVS-Online/Onlocal system, both are being maintained. In order to reduce confusion as to which version a particular update/modification applies, the FVS Updates section of the newsletter has been divided accordingly. The following updates apply to all versions of FVS.

## **Western Root Disease Report**

Variants affected: All

Simulations using the Western Root Disease extension were generating output reports incorrectly if there were no input tree records and trees were not planted in first cycle of the projection. This produced incorrect year labels and stand age in cases where plantings occurred later in the projection. This error has been resolved.

Impact on users: Users may want to re-run simulations incorporating western root disease to obtain correct reports.

#### **Canopy Cover Errors**

Variants affected: All

A floating point error associated with the ThinCC keyword was causing FVS to crash. A correction was made to computations related to ThinCC processing to avoid errors.

Impact on users: Users should no longer see errors associated with ThinCC keyword use.

### **FVS\_Compute Table New Columns**

Variants affected: All

A glitch was occurring in the way data was being output to the ODBC-driven database (most commonly MS Access). This disabled the ability to add new columns to the FVS\_Compute table. Only existing columns (compute variables) would be written to the output database table. The error has been corrected and the output now contains all requested compute variables and will add columns if needed.

Impact on users: New columns will be added to the existing FVS\_Compute table when using database types MS Access and SQLite.

# FVS Updates - Online/Onlocal

In this section, we highlight modifications and improvements that apply only to the Online/Onlocal versions of FVS.

# **Q-family Statement Length**

Variants affected: All

The following applies only to "Q-family" executables, which are used by FVS Online/Onlocal. Users were routinely exceeding the allocated SQL statement length for the FVS\_Compute table output. SQL statement length was increased to match the maximum length implemented in the standard executables. This correction will enable

#### **FVS Newsletter**

the creation and population of an FVS\_Compute table of approximately 500 columns.

Impact on users: Larger FVS\_Compute table output capacity.

## **SQLite Treelist Database Output**

Variants affected: All

This pertains to the "Q-family" of executables only. Dead trees were not being properly handled when sent to the output TreeLists. Modifications and updates were made to SQLite-specific routines handling TreeList, CutList, and after-treatment TreeList to resolve this issue.

Impact on users: Users processing input data with dead trees and requesting output treelists be sent to a database should not experience failures.

#### Regional coordinators for information specific to your geographic area.

| Region                | Name             | Phone Number | Email Address             |
|-----------------------|------------------|--------------|---------------------------|
| 1 - Northern          | Renate Bush      | 406-329-3107 | renate.bush@usda.gov      |
| 2 - Rocky Mountain    | Laurie Swisher   | 970-385-1305 | laurie.swisher@usda.gov   |
| 3 - Southwestern      | James Youtz      | 505-842-3428 | james.youtz@usda.gov      |
| 4 - Intermountain     | Pat Murphy       | 435-636-3320 | pat.m.murphy@usda.gov     |
| 5 - Pacific Southwest | Joe Sherlock     | 707-562-8686 | joe.sherlock@usda.gov     |
| 6 - Pacific Northwest | Robyn Darbyshire | 503-808-2668 | robyn.darbyshire@usda.gov |
| 8 - Southern          | Janet Hinchee    | 404-347-7475 | janet.hinchee@usda.gov    |
| 9 - Eastern           | Carrie Sweeney   | 414-297-1898 | carrie.sweeney@usda.gov   |
| 10 - Alaska           | George Panek     | 907-586-7915 | george.panek@usda.gov     |